## Using the DLP® LightCrafter™ Display 2000 EVM with Embedded Linux Host Processors

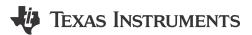

## Philippe Dollo

The DLP® LightCrafter™ Display 2000 evaluation module (EVM) is a robust entry-level platform that enables users to evaluate and prototype DLP technology in applications such as smart home displays, head-up displays (HUDs) and pico projection.

Unlike previous DLP technology EVM offerings, the LightCrafter Display 2000 EVM is compatible with a variety of embedded host processors to enable easier prototyping of unique DLP technology-enabled projects.

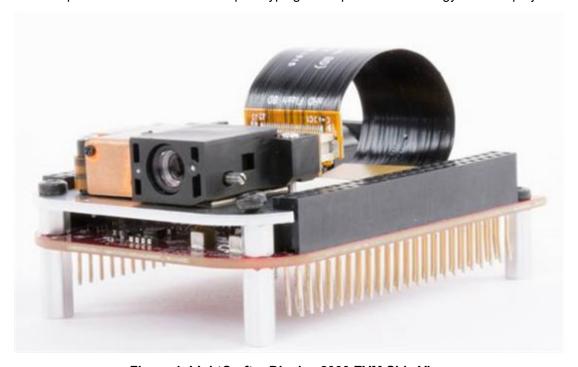

Figure 1. LightCrafter Display 2000 EVM Side View

The complete EVM with included optical engine can be seen in Figure 1. Out of the box, it has built-in support for the Sitara™ AM3358 processor-based BeagleBone Black, thanks to host-side device drivers that are readily compatible with the system. Using the BeagleBone Black's large array of general-purpose input/output (GPIO) pinouts, the EVM has no trouble outputting a full 24-bit RGB888 picture with pins to spare. This capability ensures good color quality and ease of use, making the BeagleBone Black a great target platform for the development of smart home applications.

While not boasting as many GPIO pinouts as the BeagleBone family, the second and third generation versions of Raspberry Pi (like the one featured in Figure 2) offer strong support for accelerated graphics. This makes it a great alternative for developers interested in performance-intensive applications. The DLP2000 chipset included on the DLP LightCrafter Display 2000 EVM sports a good contrast ratio of 1000-to-1 and complements the Raspberry Pi's graphical fidelity. Although the Raspberry Pi is not supported out of the box with drivers, the DLP LightCrafter Display 2000 EVM's exposed pinouts make it easy for you to develop your own interfaces to combine the systems together.

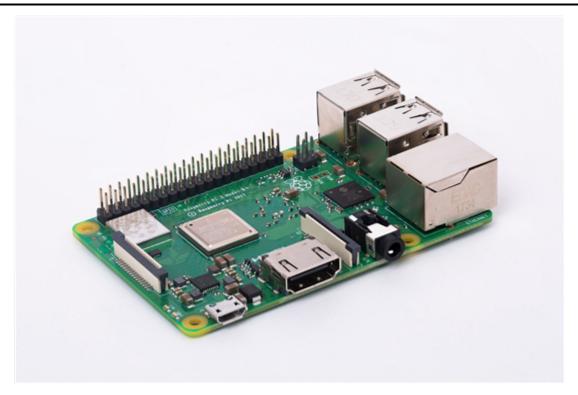

Figure 2. Raspberry Pi Board

For example, you can change the DLP LightCrafter Display 2000 EVM's video output configuration to RGB666. This, along with the introduction of a new software-defined I<sup>2</sup>C bus on the Raspberry Pi, makes it possible for the host processor to host the EVM despite its smaller GPIO pin count. Furthermore, the "VINTF" line on the EVM allows any host processor to use its customized I<sup>2</sup>C level (such as 3.3V or 5V) to control the system. We've already seen developers in the TI E2E™ Community and online start to develop solutions for the Raspberry Pi. Like the Raspberry Pi, other host processors can be interfaced with the LightCrafter Display 2000 EVM to suit a variety of project needs.

Thanks to its accessibility and versatility with embedded host processors such as the BeagleBone Black and Raspberry Pi, the DLP LightCrafter Display 2000 EVM was voted best "New Product of the Year" of 2017 by the element14 community. Want to see what all the buzz is about? Watch this video or visit our website to learn more.

## **Additional Resources**

- Read more about the capabilities of our DLP2000 EVM in the blog post, "Plug, play and display with the most affordable TI DLP Pico™ display EVM."
- Learn more about the BeagleBone Black EVM.
- Read this element14 RoadTest review to see how the DLP2000 EVM works with Raspberry Pi.
- Get the Pi Zero W adapter board for the DLP2000 EVM.

## IMPORTANT NOTICE AND DISCLAIMER

TI PROVIDES TECHNICAL AND RELIABILITY DATA (INCLUDING DATA SHEETS), DESIGN RESOURCES (INCLUDING REFERENCE DESIGNS), APPLICATION OR OTHER DESIGN ADVICE, WEB TOOLS, SAFETY INFORMATION, AND OTHER RESOURCES "AS IS" AND WITH ALL FAULTS, AND DISCLAIMS ALL WARRANTIES, EXPRESS AND IMPLIED, INCLUDING WITHOUT LIMITATION ANY IMPLIED WARRANTIES OF MERCHANTABILITY, FITNESS FOR A PARTICULAR PURPOSE OR NON-INFRINGEMENT OF THIRD PARTY INTELLECTUAL PROPERTY RIGHTS.

These resources are intended for skilled developers designing with TI products. You are solely responsible for (1) selecting the appropriate TI products for your application, (2) designing, validating and testing your application, and (3) ensuring your application meets applicable standards, and any other safety, security, regulatory or other requirements.

These resources are subject to change without notice. TI grants you permission to use these resources only for development of an application that uses the TI products described in the resource. Other reproduction and display of these resources is prohibited. No license is granted to any other TI intellectual property right or to any third party intellectual property right. TI disclaims responsibility for, and you will fully indemnify TI and its representatives against, any claims, damages, costs, losses, and liabilities arising out of your use of these resources.

TI's products are provided subject to TI's Terms of Sale or other applicable terms available either on ti.com or provided in conjunction with such TI products. TI's provision of these resources does not expand or otherwise alter TI's applicable warranties or warranty disclaimers for TI products.

TI objects to and rejects any additional or different terms you may have proposed.

Mailing Address: Texas Instruments, Post Office Box 655303, Dallas, Texas 75265 Copyright © 2023, Texas Instruments Incorporated